## МОСКОВСКИЙ ФИЗИКО-ТЕХНИЧЕСКИЙ ИНСТИТУТ

# ОЛИМПИАДА "ФИЗТЕХ" ПО МАТЕМАТИКЕ

#### 10 класс

#### **BAPHAHT 10**

ШИФР

Заполняется ответственным секретарём

- 1. [2 балла] Числа а, b, с являются первым, вторым и третьим членами геометрической прогрессии соответственно (числа а, b, с не заданы), а четвёртый член прогрессии является корнем уравнения  $ax^2 - 2bx + c = 0$ . Найдите третий член прогрессии.
- 2. [4 балла] Найдите количество треугольников периметра 900 с целочисленными сторонами, у которых одна из биссектрис перпендикулярна одной из медиан.
- 3. [4 балла] Решите систему уравнений

$$
\begin{cases}\nx - 6y = \sqrt{xy - 6y - x + 6}, \\
x^2 + 2y^2 - 12x - 4y + 20 = 0.\n\end{cases}
$$

- 4. [5 баллов] а) В прямоугольном треугольнике  $ABC$  на катете AC и гипотенузе AB отмечены точки D и E соответственно, такие что AD :  $AC = 1:3$  и DE  $\perp AB$ . Найдите тангенс угла  $BAC$ , если известно, что  $\angle CED = 30^{\circ}$ .
	- б) Пусть дополнительно известно, что  $AC = \sqrt{7}$ . Найдите площадь треугольника CED.
- 5. [5 баллов] Окружности  $\Omega$  и  $\omega$  касаются в точке  $A$  внутренним образом. Отрезок  $AB$  диаметр большей окружности  $\Omega$ , а хорда  $BC$  окружности  $\Omega$  касается  $\omega$  в точке D. Луч AD повторно пересекает  $\Omega$  в точке E. Найдите радиусы окружностей и площадь четырёхугольника  $BACE$ , если известно, что  $CD = 2$ ,  $BD = 3$ .
- 6. [5 баллов] Найдите все пары чисел  $(a, b)$  такие, что неравенство

 $8x-6|2x-1| \le ax+b \le -8x^2+6x+7$ 

выполнено для всех  $x$  на промежутке  $\left[-\frac{1}{2},1\right]$ .

7. [5 баллов] Функция f определена на множестве положительных рациональных чисел. Известно, что для любых чисел *а* и *b* из этого множества выполнено равенство  $f(ab) = f(a) + f(b)$ , и при этом  $f(p) = [p/2]$  для любого простого числа  $p([x]$  обозначает наибольшее целое число, не превосходящее x). Найдите количество пар натуральных чисел  $(x, y)$  таких, что  $2 \le x \le 22$ ,  $2 \leq y \leq 22$  и  $f(x/y) < 0$ .

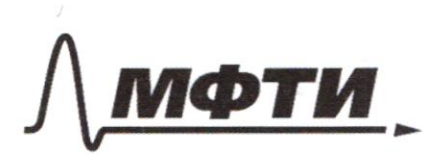

«МОСКОВСКИЙ ФИЗИКО-ТЕХНИЧЕСКИЙ ИНСТИТУТ (НАПИОНАЛЬНЫЙ ИССЛЕЛОВАТЕЛЬСКИЙ **УНИВЕРСИТЕТ»** 

ШИФР

(заполняется секретарём)

#### ПИСЬМЕННАЯ РАБОТА

(2) Ayers 9- jnamenarens sporfeceuer d-resbeprois ruen Torga b=ga; c=ga; d=ga ; a,b,e,d+0 no yenobuso a d<sup>e</sup>-dbd +c=0.  $g$   $a$   $(g$   $a)$  -  $d$   $g$   $a$   $g$   $a$  +  $g$   $a$  =  $o$  $9^{6}a^{3} - 29^{6}a^{2} + 9^{6}a - 0$  $g^2a/g^2a^2-dg^2a+1)=0.7$   $g^2a=0$ ,  $4-2c=fa=1$  $(94 - 1)^{2}$ Orber: 1 tyen a ABC-gaunous preyeassure L AL-Tuecexpuca BM-inequana B ABAM color. Tuccessfurea a bricara => Ab=AM2  $\sqrt{AC = \alpha AB}$   $\overrightarrow{2}AC$ . to your been fasc = 900.  $AB + AC + BC = BAB + BC = 900$ to repa beaciby theyrassura  $AC - AB = BC = AB + AC$  $348+48 < 900 < 348+348$  $48 < BC < 448$  $4AB < 900 < 6AB$  $150 < AB <$   $ddb <$   $f4$  balleavia  $415$ yuar. Al jaguer our, croposeon =7 74 pagrous degrassmera  $Orbei: 74$ 

(3)  $(X - by = \frac{1}{2}X + \frac{1}{2}y - \frac{1}{2}y + \frac{1}{2}z + \frac{1}{2}z - \frac{1}{2}z - \frac{1}{2}z - \frac{1}{2}z - \frac{1}{2}z - \frac{1}{2}z - \frac{1}{2}z - \frac{1}{2}z - \frac{1}{2}z - \frac{1}{2}z - \frac{1}{2}z - \frac{1}{2}z - \frac{1}{2}z - \frac{1}{2}z - \frac{1}{2}z - \frac{1}{2}z - \frac{1}{2}z - \frac{1}{2}z - \frac{1}{2}z - \frac{1}{$  $a - b6z0 = a\overline{z}b\overline{b}$ Ajeit a = 1-6, b = y-1. Torga  $\begin{cases} a - b b = p a b & c = 7 \\ a^2 + d b^2 = 18 \end{cases}$   $\begin{cases} a^d - b^d a + 3b b^d + a b & c = 7 \\ a^2 + d^2 a^d a + 18 \end{cases}$  $a^2/3ab+3b b^2$  =  $a=9b$ ,  $ac-4b$  agy.  $a = 56$  $836^{9}$  = 18  $6 = 1/\sqrt{\frac{12}{83}}$   $a = 193/\sqrt{\frac{18}{15}}$ españar zaueena  $x^2$  6+3/ 33 "  $y^2$  - 1+3/ 33 unes x= 6-3/ 33 "  $y^2$  = 1-9/ 33. Piber: (6+91 85) 1+183); (6-91 8; 1-18) to octhoring your a AED as ACB >  $\frac{X}{4R} = \frac{A}{4X}$ to response curry colo que a cxb  $3592008$  $\mathcal{A}^{\chi}$ to regleme emprob gus a AEC El = 4× casa = 213 × sind  $\frac{3x}{\sin 40^\circ}$  =  $\frac{d\sqrt{3}x}{\sin x}$  =  $\frac{6C}{\sin x}$  415  $\frac{1}{5}$  $\theta$  $\frac{1}{2}n\frac{1}{2} + \frac{1}{2}n\frac{1}{2} = 1$  =  $\frac{1}{2} \frac{1}{2} \frac{1}{2$  $7.6$  de  $50^{\circ}$ , To  $cos\alpha = \sqrt{\frac{3}{7}}$ ,  $\Rightarrow sin\alpha = \frac{2}{\sqrt{3}}$   $\Rightarrow$   $\frac{1}{\sqrt{3}}$   $\Rightarrow \frac{1}{\sqrt{3}}$ Orber: 203  $48.488$ :<br> $48 = X \sin x = \frac{\sqrt{7}}{5} \cdot \frac{2}{\sqrt{7}} = \frac{2}{5}$ .  $\beta$ ) AC= $\sqrt{7}$ .  $\frac{11}{3}$  a ADE:  $\frac{\sqrt{2}}{3}$ ,  $\frac{\sqrt{3}}{2}$ ,  $\frac{\sqrt{3}}{3}$ ,  $\frac{\sqrt{3}}{2}$ ,  $\frac{\sqrt{2}}{3}$ ,  $\frac{\sqrt{3}}{2}$ ,  $\frac{\sqrt{3}}{2}$ ,  $\frac{\sqrt{3}}{2}$ ,  $\frac{\sqrt{3}}{2}$ ,  $\frac{\sqrt{3}}{2}$ ,  $\frac{\sqrt{3}}{2}$  $7.6$  Co: A2-1: 2, TO  $S_{CDE}$  = 2  $S_{ABC}$  =  $\frac{\sqrt{15}}{9}$ Orber: 213

Страница  $\mathcal{N}_2$ (Нумеровать только чистовики)

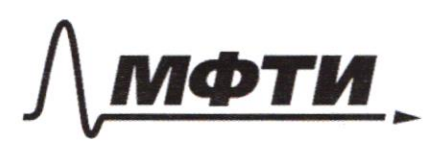

«МОСКОВСКИЙ ФИЗИКО-ТЕХНИЧЕСКИЙ ИНСТИТУТ (НАЦИОНАЛЬНЫЙ ИССЛЕДОВАТЕЛЬСКИЙ УНИВЕРСИТЕТ)»

ШИФР

(заполняется секретарём)

ННАЯ РАБОТА

 $\widehat{S}$ Trat  $20,000 = 90^{\circ}$ , T.K. Kacasasuar ٤ LACB=90°, T.M. orufactur na quemest Ð  $us = B20c$ ;  $cos a = \frac{3}{d\ell - \ell}$   $\ell$ - $\mu$ g- $\delta a cos \rho$ .  $r$ - clear ore  $\alpha$  $\beta$  g s ACB: cosas  $\frac{3}{\sqrt{R}}$  $\mathcal{Q}_{\mathbf{z}}$  $\mathcal{D}_{I}$  $\frac{3}{4R+1}=\frac{5}{4R}=56R=10R-5L=7R=\frac{5}{8}R$ Teap. Augharope greed & BDO  $t^{\alpha}$ +3<sup>d</sup> = (de-1)<sup>d</sup>  $AQ2 - 15$  $<$   $\frac{30}{4}$  $8 - 19$  car brewsers  $x^2 + 3 = 16x^2$  /2= 675  $220, b - 90 - d$  y  $0.28$ .  $36.54$  $k = \frac{3y^2}{g}$  $cosh = \frac{15}{3}$  3  $sinh = \frac{1}{5}$  $\left|\alpha\beta=90^{\circ}-\alpha\right|$ L & AB 4 c & CB onepasores na 1 ggry  $c\&AB = c\&CA$  $CCDA$ 4 c  $C6B$  enu/averce up 1 gg uy c ABC= c  $C6B$ no dynames a consumer the or  $\frac{1}{40}$  =  $\frac{26}{40}$  =  $\frac{76}{40}$  =  $\frac{1}{20}$  $\angle 60\%$ = 90°- $\beta$  = 45°+ $\frac{\alpha}{42}$  AD=  $\frac{2}{\cos(45\frac{\alpha}{4})}$  +  $\frac{1}{10}\left(\frac{1}{95^{\circ}+\frac{\alpha}{2}}\right)$ =  $\frac{1}{\sqrt{6}}$ .  $cos(452\frac{a}{a})$  = X<br> $dx^2$  =  $\frac{a}{3}$  x<sup>2</sup> =  $\frac{a}{2}$  x<sup>2</sup> =  $\frac{5}{6}$  x =  $\frac{1}{6}$  Ax =  $\frac{a}{\sqrt{5}}$  =  $\frac{d\sqrt{6}}{75}$  $26 = \frac{6}{40} = 3\frac{\sqrt{5}}{\sqrt{6}}$  $A\$\cdot A\&t\&t=\frac{x^2}{\sqrt{2\pi}}$  $S = \frac{1}{d}$  AE. BC =  $d \cdot 5 \cdot \frac{d4}{d50}$  =  $\frac{1}{2} \cdot \frac{1}{2} \cdot \frac{1}{d} = \frac{1}{2} \cdot 5 \cdot \frac{d4}{d50}$  =  $\frac{1}{2} \cdot \frac{1}{6} = \frac{5 \cdot 14}{16 \cdot 15} = \frac{9 \cdot 15}{4}$ OTbet: 515

□ черновик **V** чистовик (Поставьте галочку в нужном поле)

 $688-6|2x-1| \le 9x+66 = 8x^2+6x+7$  $\int f(x) = 8x^2+6x+7$ before.  $x_0 = 1$  $f(x)$  $g(x)$  $f_{\mathbb{A}}$  $f(x)_{0} = 8\frac{1}{8}$  $d) \frac{f(x)}{f(x)} = \int \frac{g(x)}{d(x)} dx + \frac{g(x)}{g(x)} dx$ toespane chapperses f(x) + g(x).  $\mathcal{L}$  $f(1) = 7$   $g(1) = 4$ f1-1/2)= AM 2 gNAm  $g(\frac{1}{2})=9$ photomum " spannance sheared specual AO 4 OB, T. 2 6 rues goct. efter. just. of-yuis. OB:  $\frac{1}{1+1}$   $\frac{1}{4}$   $\frac{1}{4}$   $\frac{1}{4}$   $\frac{1}{4}$   $\frac{1}{4}$   $\frac{1}{4}$   $\frac{1}{4}$  $9 = \frac{29}{47} - \frac{3}{4} - 6$ -16  $\frac{1}{2}$ ,  $\frac{1}{2}$  -  $\frac{1}{2}$  - 1  $40: \frac{x}{2} \left| \frac{z}{4} \right| \frac{z}{4}$ <br> $x^2 + 4 \left| \frac{z}{4} \right| \frac{z}{4}$  $3a=4x+3$   $b_1 = 4x-3$ Orber: (6;1); (2;3).  $(f)$   $\mathcal{I}(f):$   $x>0, x \in \mathbb{R}$  $f(a) = f(a + f(a) + f(b)$   $f(p) = 1 p(a)$   $f(p) = \frac{1}{2} p(a)$  $x, y \in [d; d2]$   $f(x: y) \neq 0$   $f(x: y) = f(x) + f(y)$  $f(x)>0$ ;  $f(\frac{1}{y})>0$  =  $2f(x)>0$ .

Dibei: Taxux nep res.

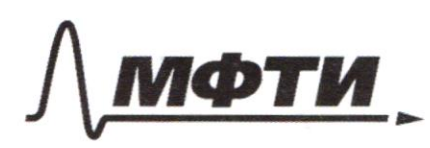

МОСКОВСКИЙ ФИЗИКО-ТЕХНИЧЕСКИЙ ИНСТИТУТ (НАЦИОНАЛЬНЫЙ ИССЛЕДОВАТЕЛЬСКИЙ УНИВЕРСИТЕТ)»

ШИФР

(заполняется секретарём)

### ПИСЬМЕННАЯ РАБОТА

(1) I jnamenture rearer short. d-restort wer of.  $6.9a$   $c = 9a$   $d = 9a$   $a, b, c, d \ne 0$  $a \cdot 9^{b}a^{d}$ -dga-gå + gå = 0  $9^{6}a^{3}$  - dg a + g a = 0  $2^{a_{a}}/2^{a_{a}2}$  -2 g<sup>2</sup> + 1) = 0 c = > 1 g<sup>2</sup> = 0, -ne bosur.  $\ell$ no sur ratery is oct factory youry & AM = & AOB  $\alpha = \frac{1}{2}$   $\alpha$  or BAC s MAB- AN Ĺ,  $\angle$  AMB =  $\angle$  MBC +  $\angle$  BCM = 90° - d  $dh:LC = f$ no kajery voustancy years a BOL = oMOL  $L/MH = 90^{\circ}$  $X + dX + ...$  - 900  $3x+8c=900$  $X$  & Beng  $3x$   $9x$  <  $900$  < 6x  $30 < X < 10$ 450 f 4 juilenius.  $G$   $(x + by = \sqrt{xy - by - xeb}$ <br>  $x^2 + 2y^2 - 12x - 4y + 20 = 0$ <br>  $x^2 - 12x - 4y + 20 = 0$ <br>  $x^2 - 12x - 4y + 20 = 0$  $A - 6b = \sqrt{ab}$ ,<br>  $2a^4 + 6b^2 = \sqrt{ab}$ ,<br>  $2a^4 + 6b^2 = \sqrt{ab}$ ,<br>  $2a^2 + 6b^2 = 2$ <br>  $2a^2 + 2b^2 = 8$ <br>  $2a^2 + 2b^2 = 18$ <br>  $2b^2 = 18$  $(X-6)^{2} + 2(y-1)^{2} = 18$  $a = \frac{186 \pm \sqrt{156^2}}{6}$ <br>  $a = 1586 + 6556$ <br>  $a = 0$ <br>  $a^2 + 16a^2 + 8$ <br>  $a^3 + 16a^2 + 8$ <br>  $a^4 = 158$ <br>  $a^5 + 16a^2 + 8$ <br>  $a^6 = 158$ <br>  $a^6 = 158$ <br>  $a^6 = 158$ <br>  $a^6 = 158$ <br>  $a^6 = 158$  $64$ , avec  $64 = \frac{18}{9} \times 5$ .

П чистовик № черновик (Поставьте галочку в нужном поле)

 $A$70005408$  $Mna = \frac{AB}{A} = \frac{AB}{AC}$  $\frac{26}{45} = \frac{3c}{4c}$   $\frac{X}{48} = \frac{48}{c}$  $\frac{dX}{ln 100}$  =  $9X = 20$ <br> $\frac{20}{ln 100}$  =  $\frac{20}{ln 100}$  $90^{\circ}$ td  $rac{AC}{d\eta N} = \frac{AAC}{\sqrt{11}} = A/15X = \frac{BC}{\sqrt{110}}$  $AC = 4xcosx = \sqrt{15}x$  and  $4cos\alpha = 2\sqrt{3}$  time  $\frac{9}{3} - \frac{16\cos^{2} }{11} + \cos^{2} 2 - 1$  $\frac{1}{5}$ ces2=1 cesa- $\sqrt{\frac{5}{7}}$  mode  $\frac{d}{d\sqrt{7}}$   $\frac{dq}{d\sqrt{3}}$  =  $\frac{2\sqrt{3}}{3}$ .  $\sqrt{14.77}$   $S_{CED-?}$  $\begin{array}{cccccccccc} \mathcal{A}\mathcal{D}\mathcal{F}_{\mathcal{F}} & \mathcal{B}\mathcal{A}\mathcal{G}_{\mathcal{F}} & \text{and} & \mathcal{L}_{\mathcal{F}} & \mathcal{A}\mathcal{G}_{\mathcal{F}} & \mathcal{L}_{\mathcal{F}} \end{array}$  $rac{339}{\sqrt{7}} = \frac{\sqrt{5}}{\sqrt{7}}$   $\approx 1 - \frac{\sqrt{5}}{5}$  $S_{\text{HEC}} = \frac{1}{\alpha'} \approx 8.44 = \frac{1}{\alpha'} \cdot \frac{\sqrt{5}}{3} \cdot \frac{\lambda}{4} = \frac{\sqrt{3}}{9}$ .  $588c = \frac{2}{5} \cdot \frac{15}{9} = \frac{15}{15}$  $cos 4 = \frac{3}{\sqrt{R-t}} = \frac{5}{\sqrt{R}}$ B BO, A ~ s BAC NO aip youry  $dR - 2 = 3$ <br> $dR - 5$ <br> $dR - 5$  $54 = 4R$  $\frac{2}{4}$  =  $\frac{3}{5}$ .  $4-\frac{4}{5}$   $k-\frac{5}{6}$  $4 + 9 = 4k^2 - 2k + 4k^2 + 2k^2$  $x^4 + 9 = \frac{15}{2}x^2 - 5x^2 + y^2$   $4x^3 + 9 = 9x^2$  $x^{2}+9=\sqrt{\frac{1}{9}}x^{2}$ 长尾部  $5r^2-56$ 

⊠ черновик □ чистовик (Поставьте галочку в нужном поле)

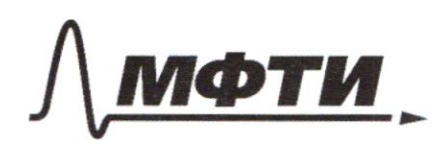

МОСКОВСКИЙ ФИЗИКО-ТЕХНИЧЁСКИЙ ИНСТИТУТ (НАЦИОНАЛЬНЫЙ ИССЛЕДОВАТЕЛЬСКИЙ УНИВЕРСИТЕТ)»

ШИФР

(заполняется секретарём)

#### ПИСЬМЕННАЯ РАБОТА

 $cos\alpha = \frac{3}{4k-x} = \frac{5}{4k}$  /of-52= b/  $4k-52$   $k=\frac{5}{4}$  $\frac{1}{2}$   $\frac{1}{5}$   $\frac{1}{5}$   $\frac{1}{16}$   $\frac{1}{16}$ uz = BQD: 9+2<sup>d</sup>= 42<sup>2</sup> 4le +2<sup>2</sup>  $9 - \frac{25}{4}$   $2^{\frac{3}{2}} - 54^{\frac{3}{2}} = 17 + 8^{\frac{3}{2}} = \frac{5}{8} 18$  and  $\frac{5}{615} = \frac{16}{615} = 18$  $36.54$   $x^2$   $\frac{36}{5}$   $x = \frac{65}{5}$   $x = \frac{675}{9}$   $\frac{36}{9}$ (1)  $\frac{6\sqrt{5}}{4}$  : 5 = cosd=15  $cos\alpha = \frac{5}{4\sqrt{5}} = \frac{\sqrt{5}}{5}$   $\frac{3}{2}$   $\frac{3}{2}$   $\frac{4}{2}$   $\frac{5}{2}$   $\frac{2}{2}$  $(1)$   $(400 - 20)$  $\angle AO, \lambda = 504 \times$  $An LAGA = cos \alpha$  $cos\angle ABC = 2$  $\begin{array}{r} \n\omega_3 \angle A_0 \gg . \quad \text{tan} \sim .\\ \n\omega_3 \gg A_0 \gg 0 \quad \omega_3 \quad \omega_4 \quad \omega_5 \quad .\\ \n\omega_4 \gg 0 \quad \omega_5 \gg 0 \quad \omega_6 \quad .\\ \n\omega_5 \gg 0 \quad \omega_7 \quad \omega_7 \quad . \n\omega_7 \quad . \n\omega_8 \quad . \n\end{array}$ A Port  $840.8 - 110$  $240,000$  $80, 11, 4.$   $460, 8$ LABCUL AECOMPARATE 41/ gry  $-12$   $28$   $28$   $3$  $\frac{d}{da} = \frac{26}{s}$  A2. $26 - 6$ △ 088~3 BAA ADB  $cos 2 40x = tan 4$  A  $\frac{9}{10} = 9\frac{1}{10}$  $6$  $\begin{array}{rcl} & & \alpha' & \\ & & \sqrt{2} & \\ \sqrt{3} & & \sqrt{2} & \\ \sqrt{3} & & \sqrt{2} & \\ \sqrt{4} & & \sqrt{2} & \\ \sqrt{4} & & \sqrt{2} & \\ \sqrt{4} & & \sqrt{2} & \\ \sqrt{4} & & \sqrt{2} & \\ \sqrt{4} & & \sqrt{2} & \\ \sqrt{4} & & \sqrt{2} & \\ \sqrt{4} & & \sqrt{2} & \\ \sqrt{4} & & \sqrt{2} & \\ \sqrt{4} & & \sqrt{2} & \\ \sqrt{4} & & \sqrt{2} & \\ \sqrt{4} & & \sqrt{2} & \\ \sqrt{4} & & \sqrt{2} & \\$  $9048$  $AB: Z. Yd - ddm = Z. Yd - \frac{4}{5} = Y/ \frac{2}{5}$  $\alpha$  $\mathcal{O}_{\mathcal{X}}$  $O_{1}$  $-6\sqrt{5}$ .  $\sqrt{3}$   $-6\sqrt{10}$   $-6\sqrt{11}$   $\sqrt{16}$  $A + 36. \frac{15 + 16}{150} \cdot \frac{d^2}{150}$   $26. \frac{3}{15}$ 

□ ЧИСТОВИК ⊻ черновик (Поставьте галочку в нужном поле)

 $3 = 45^{\circ} - \alpha$ .  $310$  (15+  $\frac{\alpha}{2}$ ) =  $30\frac{1}{2}$  (9000) = X  $-600 = 30 - 2x^2 - 00000^2 + 02 = 5x^2$ 0  $1 - 2y = 2$  $2x^{2}$  + 1=  $S=5/7$   $\vec{a}$   $\cdot$   $S = \frac{9}{\sqrt{10}} \cdot \frac{1}{\sqrt{6}} = \frac{45}{\sqrt{15}} = \frac{3\sqrt{5}}{\sqrt{15}}$ (b)<br>  $\int x^2 - 6(4x-1) = 9x + 6 = -8x^4 + 6x + 7 = -\left(8x^2-6x-7\right) - 8x^4 = \frac{1}{2}x^3 + 3x^2 - 8x^3 = \frac{1}{2}x^2 + 3x^2 - 8x^4 = \frac{1}{2}x^3 + 3x^2 - 8x^3 = \frac{1}{2}x^2 + 3x^2 - 16x + 12x + 12x + 12x = -8x^2 + 16x - 5 = -8x^3 + 16x - 5 = -8x^2 + 16x - 5 = -8x^3$  $7<sub>n</sub>$  $-8.\frac{1}{9}-6.\frac{1}{2}+\frac{1}{2}-3-\frac{1}{2}+\frac{9}{8}+\frac{9}{9}+\frac{1}{7}-8.$  $-8\frac{1}{y}-6\frac{1}{x}+\frac{1}{y}$   $(9)-\frac{3}{8},\frac{3}{8}$  $f(-0,5) \in [1,6]$  $\text{HVE}$  $f(t) = -8 + 6t + \frac{1}{2}t$ <br>g(x)  $f(\frac{1}{2}) = 4$ .  $\frac{x}{y}$   $\frac{1}{y}$   $\frac{z}{y}$ <br> $\frac{z}{y}$   $\frac{z}{y}$  $f(-\frac{1}{2}) = -1/6.$   $6, z = 1$ .  $\frac{x}{x}$  -big  $\frac{1}{x}$  as -d0.

№ черновик □ чистовик (Поставьте галочку в нужном поле)

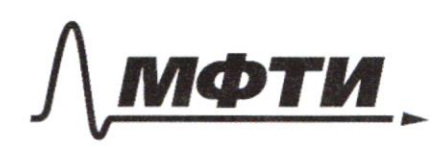

«МОСКОВСКИЙ ФИЗИКО-ТЕХНИЧЕСКИЙ ИНСТИТУТ (НАЦИОНАЛЬНЫЙ ИССЛЕДОВАТЕЛЬСКИЙ УНИВЕРСИТЕТ)»

ШИФР

(заполняется секретарём)

## ПИСЬМЕННАЯ РАБОТА

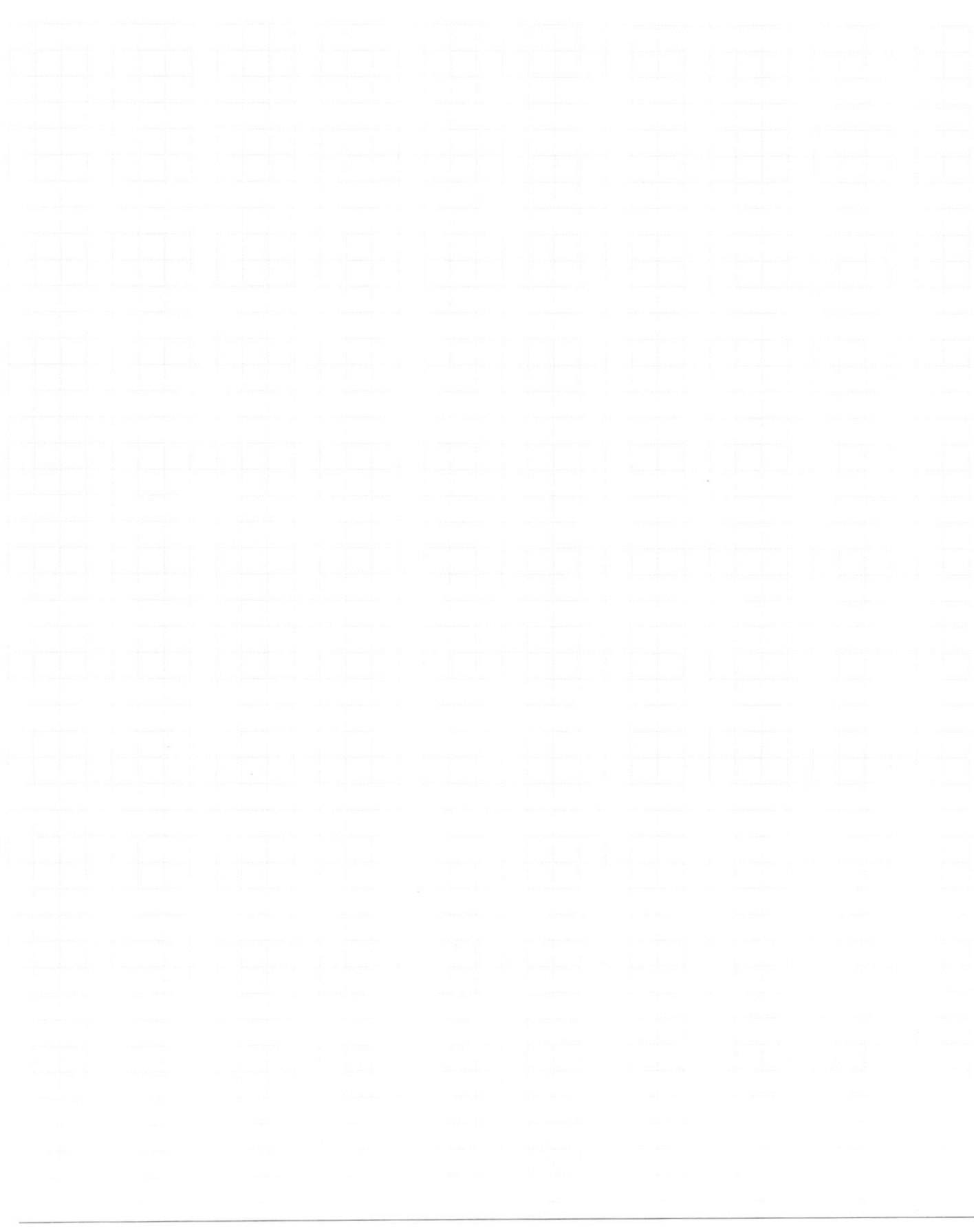

Страница  $\mathcal{N}_{\mathcal{Q}}$ (Нумеровать только чистовики)

□ черновик □ чистовик (Поставьте галочку в нужном поле)

Страница $\text{M}_2$  (Нумеровать только чистовики)

÷,